## 5 Aspetti di calcolo

## 5.1 Un esempio di calcolo -attività-

Il calcolo di probabilità relative alla v.a. normale è illustrato in dettaglio in due video (paragrafi [4.1](#page--1-0) e [4.2\)](#page--1-1) che ti consigliamo di esaminare prima di risolvere l'esercizio.

Sia X la v.a. normale di media  $\mu = 5$  e varianza  $\sigma^2 = 9$ . Calcola  $P(3, 5 \le X \le 11)$ , ossia la probabilità che X sia compresa tra 3,5 e 11.

## Risoluzione

Procediamo seguendo il ragionamento visto dettagliatamente nei video e in sintesi nel paragrafo [4.3:](#page--1-1)

1. Standardizziamo la v.a. X mediante la trasformazione  $Z = \frac{X-\mu}{\sigma}$  $\frac{-\mu}{\sigma}$ . Pertanto i nuovi estremi di variabilità di Z diventano<sup>20</sup> −0,5 e 2 e vale

$$
P(3, 5 \le X \le 11) = P(-0, 5 \le Z \le 2)
$$

- 2. Per determinare la probabilità in Z, ricordiamo che le tavole forniscono valori della forma P(Z ≤ k) con k positivo. Perciò esprimiamo P(−0, 5 ≤ Z ≤ 2) in termini di probabilità di tale forma:
	- per l'additività dell'integrale sul dominio di integrazione<sup>21</sup>

$$
P(-0, 5 \le Z \le 2) = P(Z \le 2) - P(Z \le -0, 5)
$$

 $\bullet\,$ per la simmetria del grafico della densità normale standard $^{22}$ 

$$
P(Z \le -0, 5) = P(Z \ge 0, 5) = 1 - P(Z \le 0, 5)
$$

In sintesi le ultime uguaglianze ci dicono che

$$
\mathbf{P}(-0, 5 \le Z \le 2) = P(Z \le 2) - 1 + P(Z \le 0, 5)
$$

3. Andiamo ora a leggere sulle tavole i valori di probabilità richiesti

$$
P(Z \le 2) \simeq 0,9772
$$
 e  $P(Z \le 0,5) \simeq 0,6915$ 

Possiamo così concludere che

$$
P(3,5 \le X \le 11) \simeq 0,9772 - 1 + 0,6915
$$
  

$$
\simeq 0,67
$$

<sup>&</sup>lt;sup>20</sup>Usando le notazioni del paragrafo [4.3](#page--1-1) e dei video, stiamo dicendo che  $a = 3, 5$  b = 11 e  $a' = -0, 5$  b' = 2. <sup>21</sup> Precisamente  $\int_{-0,5}^{2} g(x) dx = \int_{-0,5}^{2} g(x) dx$  $\int_{-\infty}^{2} g(x) dx - \int_{-\infty}^{-0.5}$  $\int_{-\infty}$  g(x) dx dove g è la densità di Z.

<sup>22</sup>Nella seconda uguaglianza passiamo all'insieme complementare.

Osservazione. Nel punto 2. abbiamo fatto ricorso alle proprietà degli integrali e alla simmetria del grafico della funzione densità normale g. E' espressivo (e d'aiuto) interpretare tali probabilità in termini di  $\emph{area}$ sul grafico di  $\emph{g}.$ 

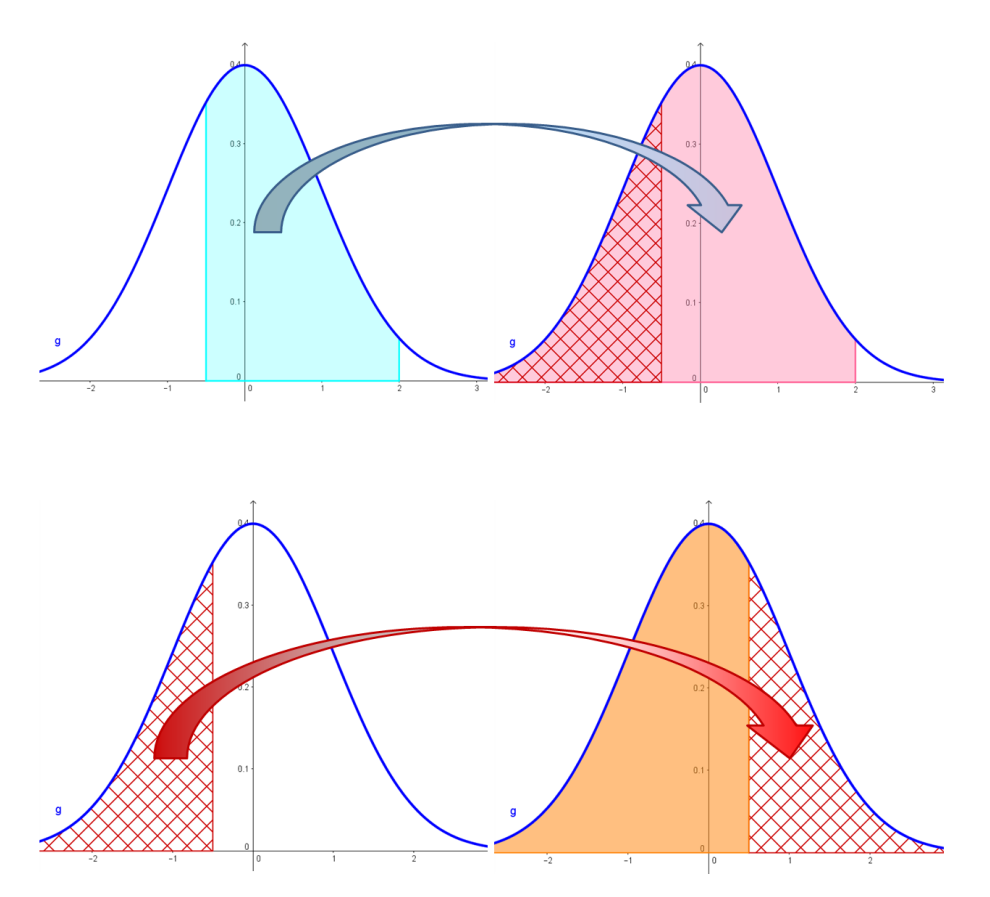